# **Mise à jour de Proxmox**

### **Migration de la version 7.4 vers la version 8 + Debian 12**

Lien :

- <https://www.gamingdeputy.com/fr/mettre-a-jour-proxmox-ve-7-vers-8-4sysops/>
- [https://tutos-info.fr/wp-content/uploads/2023/08/TUTORIEL-PROXMOX-INSTALLER-ET-UTILISER-P](https://tutos-info.fr/wp-content/uploads/2023/08/TUTORIEL-PROXMOX-INSTALLER-ET-UTILISER-PROXMOX-8.pdf) [ROXMOX-8.pdf](https://tutos-info.fr/wp-content/uploads/2023/08/TUTORIEL-PROXMOX-INSTALLER-ET-UTILISER-PROXMOX-8.pdf)

### **Mettre à jour les liens vers les dépôts pour Debian**

Mettre à jour le fichier **/etc/apt/sources.list** pour accéder aux dépôts de la version Debian 12 (bookworm).

```
deb http://deb.debian.org/debian/ bookworm main non-free contrib
deb http://deb.debian.org/debian-security bookworm-security main non-free
contrib
deb http://deb.debian.org/debian/ bookworm-updates main non-free contrib
deb http://deb.debian.org/debian/ bookworm-backports main non-free contrib
```
#### **Mettre à jour les liens vers les sources de Proxmox**

Mettre à jour le fichier **/etc/apt/sources.list.d/pve-install-repo.list** pour accéder aux dépôts de la version 8 de Proxmox.

echo "deb [arch=amd64] http://download.proxmox.com/debian/pve bookworm pveno-subscription" > /etc/apt/sources.list.d/pve-install-repo.list

### **Ajouter la clé du dépôt de Proxmox**

Mettre à jour le fichier **/etc/apt/sources.list.d/pve-install-repo.list** pour accéder aux dépôts de la version 8 de Proxmox.

```
wget https://enterprise.proxmox.com/debian/proxmox-release-bookworm.gpg -O
/etc/apt/trusted.gpg.d/proxmox-release-bookworm.gpg
```
#### **Lancer la mise à jour**

# apt update

#### # apt full-upgrade

Garder la version actuelle de issue

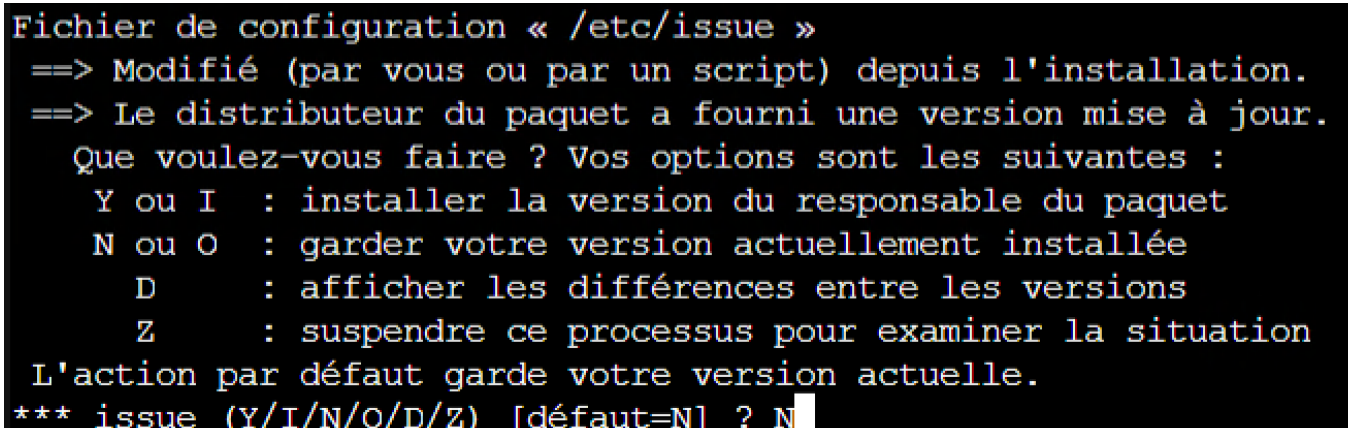

• Garder le changement de sshd config

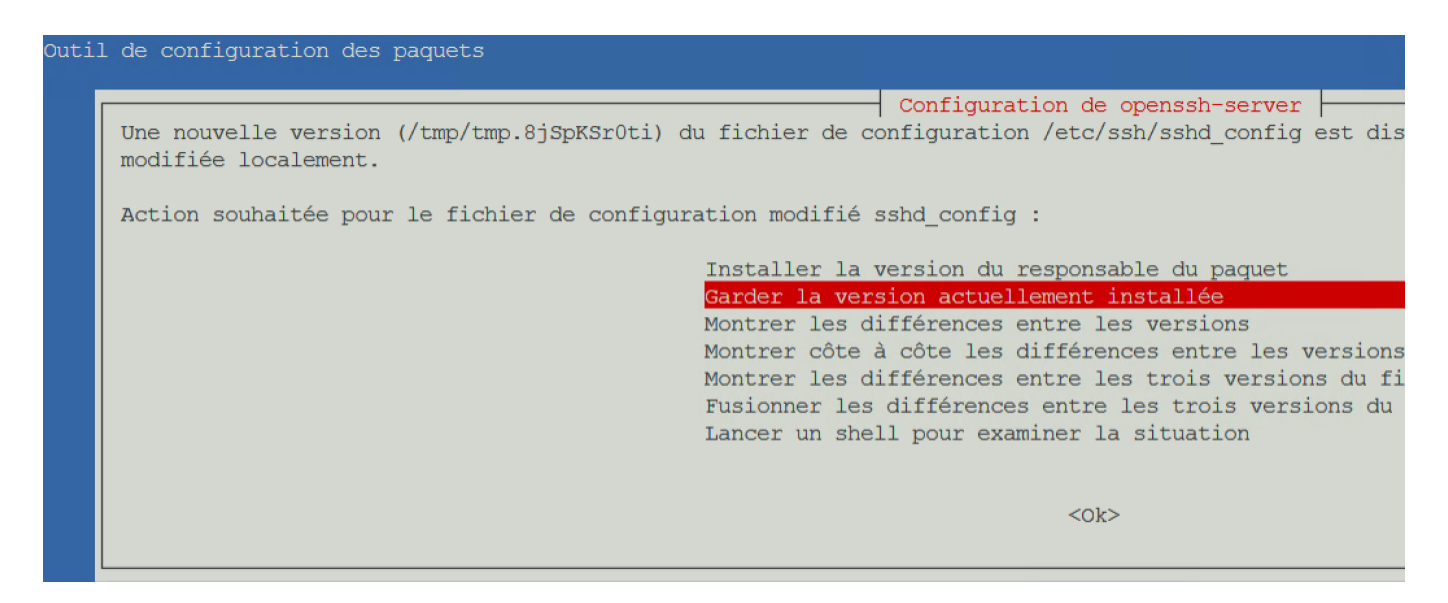

Garder la conf de /etc/lvm/lvm.conf

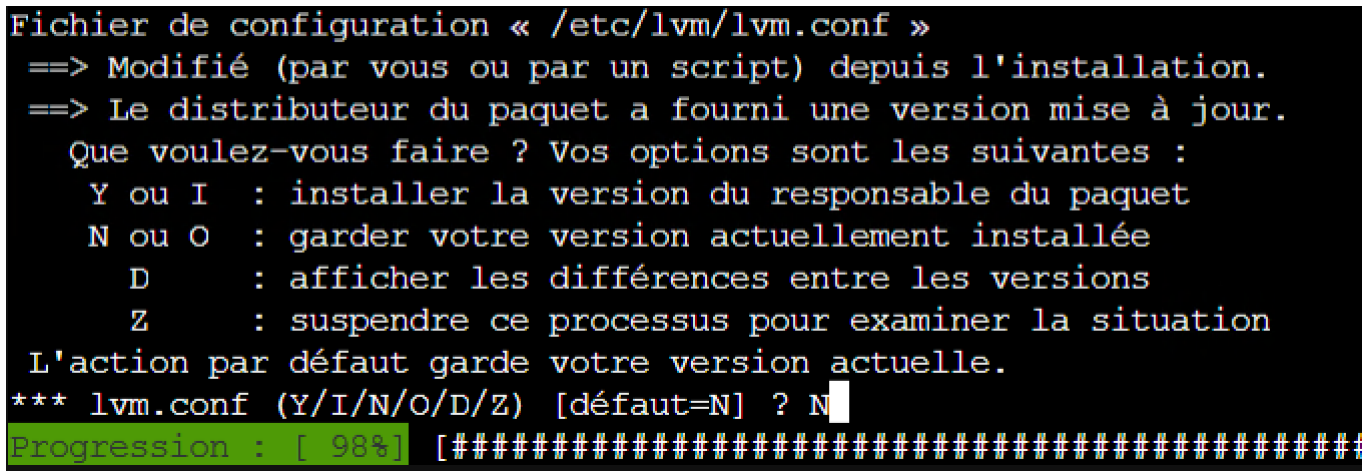

Garder la conf de /etc/apt/sources.list.d/pve-enterprise.list

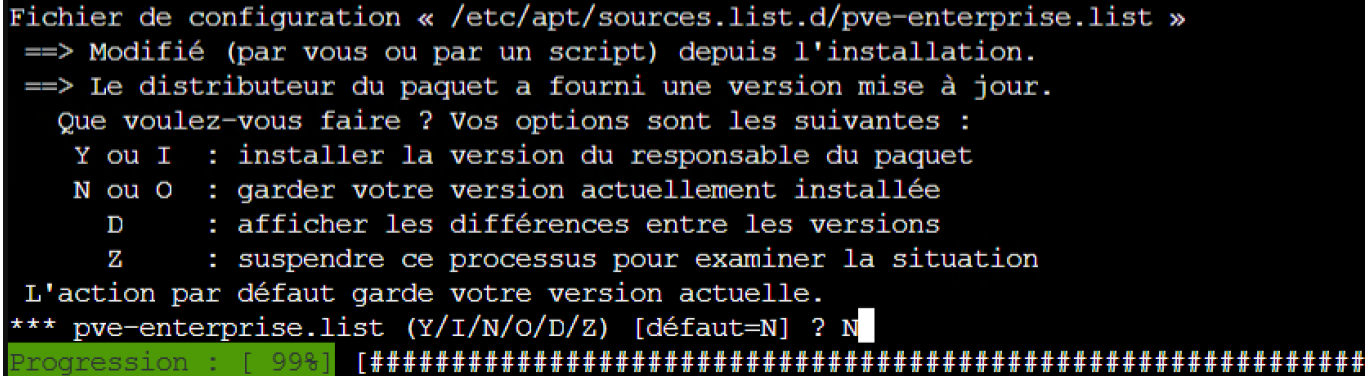

## **Redémarer le serveur**

reboot

From: <https://siocours.lycees.nouvelle-aquitaine.pro/> - **Les cours du BTS SIO**

Permanent link: **<https://siocours.lycees.nouvelle-aquitaine.pro/doku.php/reseau/cloud/proxmox/maj>**

Last update: **2023/10/26 17:38**

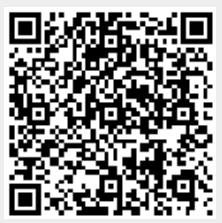